- 1. Please go to <a href="https://webphone.suffolk.edu/WPM">https://webphone.suffolk.edu/WPM</a>
- 2. Enter your Mailbox number followed by your security code
- 3. After you login you will be taken to the homepage UM8700 Web PhoneManager

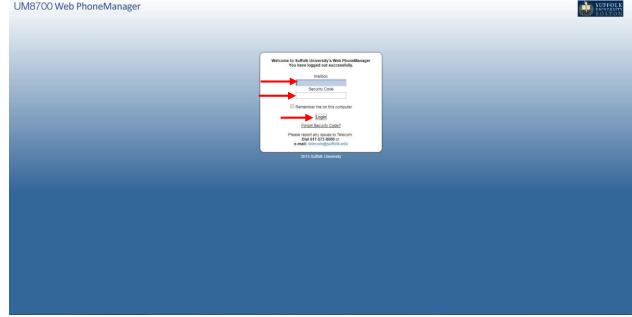

How to view and listen to messages in Web phone Manager

- 1. Go to your inbox in Web phone manager
- 2. You will then hit the play button the message will play back through your computer

| UM8700                                  | Web P     | PhoneManager                                   |                                                   | S Logout @ Help                       |
|-----------------------------------------|-----------|------------------------------------------------|---------------------------------------------------|---------------------------------------|
| ITS Test S761<br>Mallbox: 4224          |           | 1                                              |                                                   |                                       |
| SUFFOLK                                 | Deshboard | Inbox Saved Trash                              |                                                   |                                       |
| SUFFOLK<br>ENIVERSITY<br>BOSTON         |           | Refresh List Delete Selected DMark Selected as | tead +Mark Solected as Unread +Save Selected      |                                       |
| Home                                    | Select    |                                                |                                                   | Filter by: Nona V Sort by: Received V |
| Personal Settings                       |           | DAY MAIN MENU (0000)<br>                       | Voice Message from DAY MAIN MENU<br>Fdit          | Today - 10:14 AM<br>0:00:03           |
| Message Settings                        | ►Live Rep | ply +Reply +Forward +Mark Unread +Save +       | elete                                             | e se os / e se es 2                   |
| Notification Settings<br>User Resources |           | DAY MAIN MENU (0000)                           | Voice Message from DAY MAIN MENU                  | Today - 10:13 AM<br>0:00:03           |
| USEI NESUDICES                          |           | DAY MAIN MENU (0000)                           | Voice Message from DAY MAIN MENU                  | Today - 10:12 AM<br>0:00:02           |
|                                         |           | DAY MAIN MENU (0000)                           | Voice Message from DAY MAIN MENU                  | Today - 10:11 AM<br>0:00:34           |
|                                         | Messages  | s per page: 10 🔻                               |                                                   | 1 to 4 of 4 14 4 > >1                 |
|                                         |           |                                                |                                                   |                                       |
|                                         |           |                                                |                                                   |                                       |
|                                         |           |                                                |                                                   |                                       |
|                                         |           |                                                |                                                   |                                       |
|                                         |           |                                                | 2015 Suffoik University<br>About Web PhoneManager |                                       |
|                                         |           |                                                |                                                   |                                       |
|                                         |           |                                                |                                                   |                                       |
|                                         |           |                                                |                                                   |                                       |
|                                         |           |                                                |                                                   |                                       |
|                                         |           |                                                |                                                   |                                       |
|                                         |           |                                                |                                                   |                                       |
|                                         |           |                                                |                                                   |                                       |
|                                         |           |                                                |                                                   |                                       |
|                                         |           |                                                |                                                   |                                       |
|                                         |           |                                                |                                                   |                                       |
|                                         |           |                                                |                                                   |                                       |
|                                         |           |                                                |                                                   |                                       |
|                                         |           |                                                |                                                   |                                       |

How to send a message to Trash in web phone manager

- 1. Go to your inbox in Web phone manager
- You will then select the message you would like to send to your trash then you will hit delete
   a. If you select multiple messages then please select delete selected
- 3. This will only send your message to the trash tab it can still accessed and recovered.

| M8700 W                 | leb Pl    | honeManager                                         |                                                       | S Logout @ H                            |
|-------------------------|-----------|-----------------------------------------------------|-------------------------------------------------------|-----------------------------------------|
| Test S761<br>Ibox: 4224 |           |                                                     |                                                       |                                         |
|                         | Dashboard | Inbox Saved Trash                                   |                                                       |                                         |
| SUFFOLK                 |           | efresh List >Delete Selected >Mark Selected as Read | ►Mark Selected as Unread ►Save Selected               |                                         |
|                         | Select    | All                                                 |                                                       | Filter by: None   Sort by: Received     |
| nal Settings            | × 4       | DAY MAIN MENU (0000)                                | Voice Message from DAY MAIN MENU<br>▶Edit             | Today - 10-14<br>0:0                    |
| age Settings            | Live Rep  | ly +Reply +Forward +Mark Unread +Save +Delete       | <b>←</b>                                              | O O • • • • • • • • • • • • • • • • • • |
| ation Settings          |           | DAY MAIN MENU (0000)                                | Voice Message from DAY MAIN MENU                      | Today - 10:1:                           |
| Resources               |           | DAY MAIN MENU (0000)                                | Voice Message from DAY MAIN MENU                      | 03<br>Today - 10:12                     |
|                         |           | DAY MAIN MENU (0000)                                | Voice Message from DAY MAIN MENU                      | 03<br>Today - 10.1                      |
|                         |           | per page: 10 •                                      |                                                       | 1 to 4 of 4   4 4 >                     |
|                         |           |                                                     | 2015 Statisk Linuxsky                                 |                                         |
|                         |           |                                                     | 2015 Sutuk Levensy<br>Abad Wab Pitorekhanager         |                                         |
|                         | -         |                                                     | 2015 Suthak University<br>About Widi PhonoMonager     |                                         |
|                         | -         |                                                     | 2015 Sjudisk Linversky<br>About Web Phonolenager      |                                         |
|                         |           |                                                     | 2015 Sudnik Linversky<br>About Web PhoneManaper       |                                         |
|                         |           |                                                     | 2015 Sudiak University<br>About Web PhoneManager      |                                         |
|                         |           |                                                     | . 2015 Staffak Unversity<br>About Web PforeAlarisager |                                         |
|                         |           |                                                     | 2015 Sudia Linversiy<br>Acout Web Phonelalanager      |                                         |
|                         |           |                                                     | . 2015 Sudiak Linversky<br>About Web PhoneManaper     |                                         |
|                         |           |                                                     | 2015 Subbit University<br>About Web PhoneManager      |                                         |
|                         |           |                                                     | 2015 Sudba Linversay<br>Actual Web Phuroshanager      |                                         |
|                         |           |                                                     | 2015 Sudia Levenay<br>Apol Web Phonekenager           |                                         |
|                         |           |                                                     | . 2015 Sudiak Linversay<br>About Web PhoneManager     |                                         |
|                         |           |                                                     | 2015 Subik Unversity<br>About Web PhoneManager        |                                         |
|                         |           |                                                     | 2015 Sudia Lewendy<br>Acou Web Procedurager           |                                         |

How to save a message in web phone manager

- 1. Go to your inbox in Web phone manager
- 2. You will then select the message and hit save.
  - a. If you select multiple messages then please hit save selected
- 3. This will then send the message to the saved tab.

| DAY MAN MENU (0000)     Voce Message from DAY MAN MENU     Edit     DAY MAN MENU (0000)     Voce Message from DAY MAN MENU     DAY MAN MENU (0000)     Voce Message from DAY MAN MENU     DAY MAN MENU (0000)     Voce Message from DAY MAN MENU     DAY MAN MENU (0000)     Voce Message from DAY MAN MENU                                                                                                    | In Ware + Richesh List = Noteket Selected as Read = Mark Selected as Unicad = Nave Selected       Image: Select All Selected as Read = Mark Selected as Unicad = Nave Selected         Image: Select All Selected = Mark Selected as Unicad = Nave Selected       Image: Selected = Selected = Seleted = Seleted = Selected = Sel                                                                       | Image: Prove Skitted List & Solicited as Read & Mark Skitched as Danced & Salary Skitched       Image: Provide Skitched Bank Skitched as Danced & Salary Skitched         Image: Provide Skitched Bank Skitched as Danced & Salary Skitched Bank Skitched as Danced & Salary Skitched Bank Skitched Bank Skithed Bank Skithed Bank Skitched Bank Skitched Bank Skitc                                   | /eb PhoneManager                                  |                                                         |                            |
|----------------------------------------------------------------------------------------------------|----------------------------------------------------------------------------------------------------|----------------------------------------------------------------------------------------------------|---------------------------------------------------|---------------------------------------------------------|----------------------------|
| New + Rithesh List + Dolekie Selected as Read + Mark Selected as United + Save Selected       File         Select All       File         With MARK MERLY (0000)       View Meessage from DAY MARK MERLY         United Right > Ritely > Ritely > Kine (0000)       View Meessage from DAY MARK MERLY         Day Mark MERLY (0000)       View Meessage from DAY MARK MERLY         Day Mark MERLY (0000)       View Meessage from DAY MARK MERLY         Day Mark MERLY (0000)       View Meessage from DAY MARK MERLY         Day Mark MERLY (0000)       View Meessage from DAY MARK MERLY         Day Mark MERLY (0000)       View Meessage from DAY MARK MERLY         Day Mark MERLY (0000)       View Meessage from DAY MARK MERLY         Day Mark MERLY (0000)       View Meessage from DAY MARK MERLY         Day Mark MERLY (0000)       View Meessage from DAY MARK MERLY         Day Mark MERLY (0000)       View Meessage from DAY MARK MERLY         Meessage's per page:       To         To       To                                                                                                    | In Ware + Richesh List = Noteket Selected as Read = Mark Selected as Unicad = Nave Selected       Image: Select All Selected as Read = Mark Selected as Unicad = Nave Selected         Image: Select All Selected = Mark Selected as Unicad = Nave Selected       Image: Selected = Selected = Seleted = Seleted = Selected = Sel                                                                       | Image: Prove Skitted List & Solicited as Read & Mark Skitched as Danced & Salary Skitched       Image: Provide Skitched Bank Skitched as Danced & Salary Skitched         Image: Provide Skitched Bank Skitched as Danced & Salary Skitched Bank Skitched as Danced & Salary Skitched Bank Skitched Bank Skithed Bank Skithed Bank Skitched Bank Skitched Bank Skitc                                   | <b>•</b>                                          |                                                         |                            |
| Image: Section Section Sectio          | Image: Section Section Sectio             | Image: Sect All Sectors Mark Notes Table Sectors Table Sectors Table | Deshboard Inbox Saved Trash                       |                                                         |                            |
| OAY MAN MENU (0000)     Vice Message fom DAY MAN MENU     *Edit      OAY MAN MENU (0000)     Vice Message fom DAY MAN MENU     O     O      O | OAV MAN NENU (0000)     Voos Message fom DAY MAN MENU     Fait     OAV MAN NENU (0000)     Voos Message fom DAY MAN MENU     OAV MAN MENU (0000)     Voos Message fom DAY MAN MENU     OAV MAN MENU (0000)     Voos Message fom DAY MAN MENU     OAV MAN MENU (0000)     Voos Message fom DAY MAN MENU     OAV MAN MENU (0000)     Voos Message fom DAY MAN MENU     OAV MAN MENU (0000)     Voos Message fom DAY MAN MENU     OAV MAN MENU (0000)     Voos Message fom DAY MAN MENU     OAV MAN MENU (0000)     Voos Message fom DAY MAN MENU     OAV MAN MENU (0000)     Voos Message fom DAY MAN MENU     OAV MAN MENU (0000)     Voos Message fom DAY MAN MENU                                                                                                    |                                                                                                    | New +Refresh List +Delete Selected +Mark Selected | es Read + Mark Solected as Unread + Save Selected       |                            |
|                                                                                                    |                                                                                                    |                                                                                                    | Select All                                        |                                                         | Filter by: None • Sort by: |
|                                                                                                    |                                                                                                    |                                                                                                    |                                                   | Voice Message from DAY MAIN MENU<br>►Edit               |                            |
|                                                                                                    |                                                                                                    |                                                                                                    |                                                   |                                                         | 00 *                       |
| DAY MARIN MENU (000) Voice Message form DAY MAIN MENU      DAY MAIN MENU (000) Voice Message form DAY MAIN MENU  Messages per page: 10 •      10 10      2015 Bit dia Upwind/       2015 Bit dia Upwind/                                                                                                    |                                                                                                    | Der Main MENU (000) Voce Mesage fom DAY MAIN MENU     Der Main MENU (000) Voce Mesage fom DAY MAIN MENU  Mesages per page: 10      1 1                                                                                                    |                                                   | Voice Message from DAY MAIN MENU                        |                            |
| Der Mann MENU (0000) Volce Message forn DAY MAIN MENU  Messages per page: 10       Der Page: 10       Der Page: 10      | Der Massages per page: 10      Der Dage: 10      Der Dage: 10 |                                                                                                    | DAY MAIN MENU (0000)                              | Voice Message from DAY MAIN MENU                        |                            |
| 2015 Sudidi Uswenik                                                                                                    | 2015 Stidlik University                                                                                                    | 2015 Sulfat University                                                                                                    |                                                   | Voice Message from DAY MAIN MENU                        |                            |
|                                                                                                    |                                                                                                    |                                                                                                    | Messages per page: 10 •                           |                                                         | 1 10                       |
|                                                                                                    |                                                                                                    |                                                                                                    | Messagns per page: 10 •                           | 2016 Sutha Linuvray<br>Abril Shi Parakara ar            | 1 10                       |
|                                                                                                    |                                                                                                    |                                                                                                    | Messages per page: 10 •                           | 2015 Subita University<br>About Web PhoneManager        | T 10                       |
|                                                                                                    |                                                                                                    |                                                                                                    | Messages per page: 10 •                           | 2016 Sudak University<br>About Mich PhoreManager        | 1 60                       |
|                                                                                                    |                                                                                                    |                                                                                                    | Messages per page: 10 •                           | 2015 Staffast University<br>About Vielo PhoneManager    | 1 80                       |
|                                                                                                    |                                                                                                    |                                                                                                    | Messages per page: 10 •                           | 2015 Sullion University<br>About Web PhoneManager       | 1 10-1                     |
|                                                                                                    |                                                                                                    |                                                                                                    | Messages per page: 10 •                           | 2015 Subik Unwersty<br>About Web PhoneManager           |                            |
|                                                                                                    |                                                                                                    |                                                                                                    | Messages per page: 10 •                           | 2015 Stubbit University<br>About Visid PSonetificanager | 1                          |
|                                                                                                    |                                                                                                    |                                                                                                    | Messages per page: 10 •                           | 2015 Subik Lewinaly<br>About Web PhoneManager           | ¥ <u>1</u>                 |
|                                                                                                    |                                                                                                    |                                                                                                    | Messages per page: 10 •                           | 2016 Sudek Unwenky<br>About Med PhoneManager            | <u>1</u> 6                 |

How to recover a message from the trash

- 1. Please go to your trash tab
- 2. After you want to select the message and hit undelete
- 3. This will then send your message back to your inbox

| UM8700 V<br>ITS Test S761<br>Mailbox: 4224 | Veb Phone          | Manager                     |                                 |                                  |                       |                                 |      |                 |       | 😮 Logou        | t 🕜 Help              |
|--------------------------------------------|--------------------|-----------------------------|---------------------------------|----------------------------------|-----------------------|---------------------------------|------|-----------------|-------|----------------|-----------------------|
| SUFFOLK<br>UNIVERSITY<br>BOSTON            | Deshboard Inbox    | Saved Trash                 | ed as Read   • Mark Selected as | s Unread ▶Empty Trash            |                       |                                 | <br> |                 |       |                |                       |
| Homo                                       | Select All         |                             |                                 |                                  |                       |                                 |      | Filter by: None | • Sor | t by: Received | •                     |
| Personal Settings                          | × .                | DAY MAIN MENU (0000)        | V                               | Voice Message from DAY MAIN MENU |                       |                                 |      |                 |       | Today          | - 10:14 AM<br>0:00:03 |
| Message Settings                           | Reply Reply        | y ►Forward ►Mark Unread ►Un | delete                          |                                  |                       |                                 |      |                 | 00    | 0.00:00 / 0.00 | 03                    |
| Notification Settings<br>User Resources    | Missages per page: | . 10 •                      | Ì                               |                                  |                       |                                 |      |                 | 1     | to 1 of 1 📢 🤞  |                       |
|                                            |                    |                             |                                 |                                  | 2015 Suf<br>About Web | lolk University<br>PhoneManager |      |                 |       |                |                       |
|                                            |                    |                             |                                 |                                  |                       |                                 |      |                 |       |                |                       |
|                                            |                    |                             |                                 |                                  |                       |                                 |      |                 |       |                |                       |
|                                            |                    |                             |                                 |                                  |                       |                                 |      |                 |       |                |                       |
|                                            |                    |                             |                                 |                                  |                       |                                 |      |                 |       |                |                       |
|                                            |                    |                             |                                 |                                  |                       |                                 |      |                 |       |                | _                     |
|                                            |                    |                             |                                 |                                  |                       |                                 |      |                 |       |                | _                     |
|                                            |                    |                             |                                 |                                  |                       |                                 |      |                 |       |                | _                     |
|                                            |                    |                             |                                 |                                  |                       |                                 |      |                 |       |                |                       |

How to permanently delete a message

- 1. Please do the steps of how to send a message to the trash. If you have already done this and please go to step 2
- 2. Go to the trash tab
- 3. To empty the entire mailbox you can hit empty trash or to delete a selected message just select the message and hit delete selected
- 4. Then you will want to hit OK in the pop up

| UM8700                         | Web PhoneManager                                       |                                                   | 🕄 Logout 🕜 Hel                                      |
|--------------------------------|--------------------------------------------------------|---------------------------------------------------|-----------------------------------------------------|
| ITS Test S761<br>Mailbox: 4224 | Ū                                                      |                                                   |                                                     |
| (                              | Dashboard Inbox Saved Trash                            |                                                   |                                                     |
| SUFFOLI<br>UNIVERSIT<br>BOSTON | K Lashboard mook saved mass                            | Read  Mark Selected as Unread  Fmpty Trash        |                                                     |
| Home                           | Select All                                             | Reda PMark Selected as Unreda PEmpry Hash         | Filter by: None <b>T</b> Sort by: Received <b>T</b> |
| Personal Settings              | DAY MAIN MENU (0000)                                   | Voice Message from DAY MAIN MENU                  | Today - 10.14 A1<br>0:80:0                          |
| Message Settings               | Flive Reply ▶ Reply ▶ Forward ▶ Mark Unread ▶ Undelete | ►Edit                                             | 0.01                                                |
| Notification Settings          |                                                        |                                                   |                                                     |
| User Resources                 | Messages per page: 10 •                                |                                                   | 1 to1of1   4 4 > >                                  |
|                                |                                                        |                                                   |                                                     |
|                                |                                                        |                                                   |                                                     |
|                                |                                                        |                                                   |                                                     |
|                                |                                                        |                                                   |                                                     |
|                                |                                                        |                                                   |                                                     |
|                                |                                                        |                                                   |                                                     |
|                                |                                                        |                                                   |                                                     |
|                                |                                                        | 2015 Suffolk University<br>About Web PhoneManager |                                                     |
|                                |                                                        |                                                   |                                                     |
|                                |                                                        |                                                   |                                                     |
|                                |                                                        |                                                   |                                                     |
|                                |                                                        |                                                   |                                                     |
|                                |                                                        |                                                   |                                                     |
|                                |                                                        |                                                   |                                                     |
|                                |                                                        |                                                   |                                                     |
|                                |                                                        |                                                   |                                                     |
|                                |                                                        |                                                   |                                                     |
|                                |                                                        |                                                   |                                                     |
|                                |                                                        |                                                   |                                                     |
|                                |                                                        |                                                   |                                                     |
|                                |                                                        |                                                   |                                                     |